**ONDER\_CDH1\_TARGETS\_3\_DN**

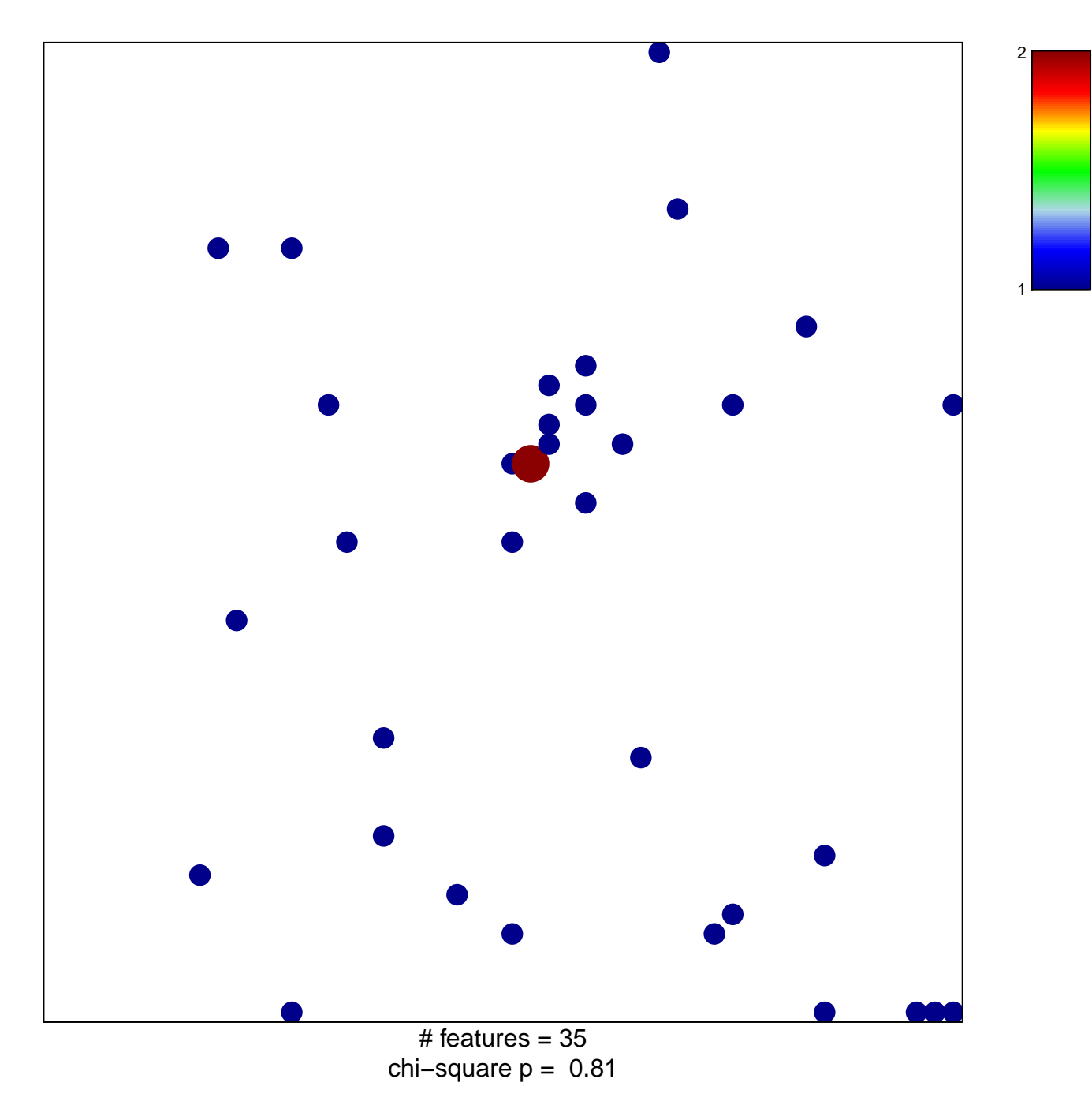

## **ONDER\_CDH1\_TARGETS\_3\_DN**

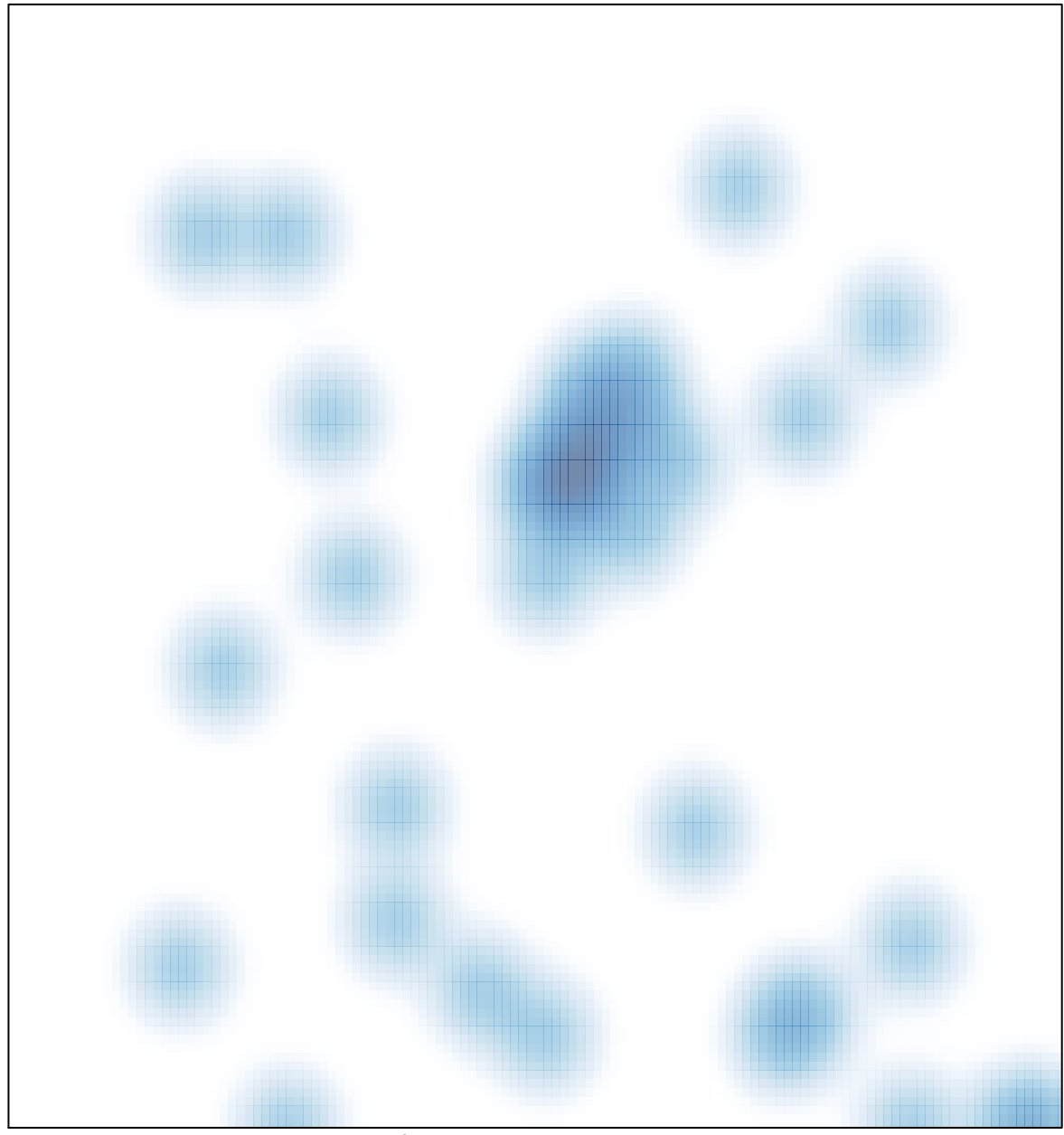

# features =  $35$ , max =  $2$